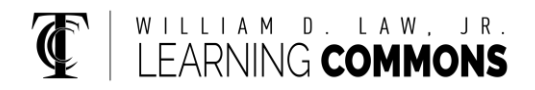

## **Cost Behavior – Analysis and Use**

Mixed Costs: Contains both variable and fixed cost elements.

 $Y = a + bx$ 

Y = Total Mixed Costs, Dependent Variable

 $A = Total Fixed Costs$ 

 $B =$  Variable Costs per unit

 $X =$  Level of Activity, Independent Variable

\*This equation allows you to calculate what the total mixed costs would be for any level of activity within the relevant range

\*This is the same as the slope formula learned in algebra  $Y = mx + b$ , and the point-slope formula  $y-y_1 = m(x-x_1)$ 

High-Low Method: A method of separating a mixed cost into its fixed and variable elements by analyzing the change in cost between the high and low activity levels

$$
\begin{array}{lcl} \text{Variable Cost} = \underline{\text{Change In Cost}} & = \text{Slope of the Line} & = \text{b} \\ \text{Change in Activity} & \end{array}
$$

$$
B = \frac{Y_2 - Y_1}{X_2 - X_1}
$$

\*Then use B, and two points (either  $X_2$  &  $Y_2$  OR  $X_1$  &  $Y_1$ ) to solve for Total Fixed costs.

$$
Y = a + bx
$$
  
A = y - bx

Fixed cost element = Total Cost minus Variable Cost Element

\*Then create equation for your data. Example  $y = \#x + \#$ 

Contribution Margin: The amount remaining from sales revenues after variable expenses have been deducted

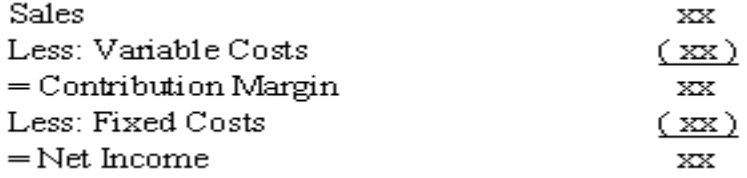

*This instructional aid was prepared by the Tallahassee Community College Learning Commons.*